# **HR Analytics**

# **LEARNING OBJECTIVE:**

- Learn to combine, clean and analyze large HR datasets using Excel and Power BI.
- Learn to calculate the ROI of HR policies and activities.
- Learn to conduct basic strategic workforce planning (SWP), succession and scenario planning within your organization.
- Present data-driven insights to key stakeholders by building custom HR dashboards in Power BI.
- Gain hands-on experience working with and analyzing HR data.
- Understand the dynamics of absenteeism and calculate the direct cost involved.

## **MODULE 1: STRATEGIC WORKFORCE PLANNING**

# 01: Strategic Workforce Planning

- Explain the importance of Strategic Workforce Planning
- Understand the key workforce characteristics
- Describe the basic guidelines in HR analytics

## ▶ 02: Strategy & Data Driven Decision Making

- Analyse the link between the business and HR
- Utilize the Business Model Canvas
- Describe the role of HR within the organization

# ▶ 03: Measuring Performance & Potential

- Explain the purpose of HR data/metrics
- Understand the key workforce characteristics
- Describe the basic guidelines in HR analytics

# ▶ Bonus: The Workforce Crisis in 2030

Describe how simulations work in scenario planning

- Understand how technology impacts the workforce
- Explain how we can prevent a future workforce crisis

## **MODULE 2: STRATEGIC WORKFORCE PLANNING PART II**

#### 04: The HR3P Model in Excel - Part I

- Create a visualization of the HR3P model
- Use the random function to aid in visualization
- Understand how to select top talents in the workforce

## ▶ 05: The HR3P Model in Excel - Part II

- Understand the meaning behind skewed performance
- Utilize PivotTables to generate new HR3P insights
- Usage of colors to visualize PivotTables

#### ▶ 06: The HR3P Model in Excel - Part III

- Create a visualization of succession planning
- Use Potential and Performance in succession planning
- Use the HR3P model in succession planning

# ▶ 07: Creating a Workforce Map

- Explain the importance of HR reporting
- Describe what is meant by the quantity of employees
- Understand the key variables in HR dashboards

## ▶ 08: Workforce Scenario Analysis

- Explain the importance of scenario planning
- Understand the ID-principle in scenario planning
- · Describe the different steps in scenario planning

## **MODULE 3: LINKING HUMAN RESOURCES TO ROI**

#### ▶ 09: Financial HR - Part I

- Explain how to quantify the workforce
- Understand how to calculate ROI
- Describe activity-based costing

## ▶ 10: Financial HR - Part II

- Understand the ROI of L&D
- Explain how to visualize the payback period
- Describe how to calculate a payback period

## ▶ 11: Costs of Absenteeism

- Calculate the direct costs of absenteeism
- Understand the dynamics behind absenteeism
- Calculate the indirect costs of absenteeism

## ▶ 12: Calculating ROI

- Understand the different Utility Models
- Calculate the ROI of selection procedures
- Estimate project benefits using literature and testing

## ► Bonus: Explainer Cost Analysis Tool

- Understand what capital expenditure entails
- Describe the different types of costs in HR projects
- Use the Cost Analysis Tool to estimate HR projects cost

# **MODULE 4: DATA ANALYSIS IN EXCEL**

# ▶ 13: HR Analytics in Excel - Part I

- Understand how to pick a problem that is relevant
- Describe how to select relevant data
- Explain how you can measure an outcome

## ▶ 14: HR Analytics in Excel – Part II

- Understand how to check data for errors
- Describe how to create a new variable from existing data
- · Comprehend how to clean HR data

## ▶ 15: HR Analytics in Excel - Part III

- Understand how to speed up your Excel worksheets
- Utilize the VLookup functionality
- Comprehend how to create new research questions based on the data

# ▶ 16: HR Analytics in Excel - IV

- Understand how to filter based on activity levels
- Utilize trend lines in charts
- Learn how to answer research questions

## ▶ 17: Statistics in Excel - Part I

- Comprehend the maturity levels in HR analytics
- Explain the wall of Boudreau
- Understand the complexity between causality and correlation

## ▶ 18: Statistics in Excel - Part II

- Explain the importance of scenario planning
- Understand the ID-principle in scenario planning
- Describe the different steps in scenario planning

#### ▶ 19: Statistics in Excel - Part III

- Perform a T-test
- Perform a correlation analysis in Excel
- Interpret the outcomes of different analyses in Excel

## ▶ Bonus: Efficient & Inefficient Metrics

Describe the analytics ascendency model

- Understand when metrics are inefficient
- Explain why efficient metrics should be automated

## **MODULE 5: DASHBOARDING IN EXCEL**

#### ▶ 20: Tables in Excel - Advanced

- Explain how to create a table in Excel
- Redesign tables for visualization purposes
- Describe the basic guidelines in HR analytics

# ▶ 21: Building your First Dashboard

- Utilize PowerPivot Tables
- Create your first dashboard
- Understand how you can use slicers to filter data

#### ▶ 22: Dates in Pivot Tables & Dashboards

- Create a date of birth variable in Excel
- Understand "slice & dice"
- Describe the limitations of dashboards in Excel

## **MODULE 6: CONNECTING HR DATA USING POWER BI**

## ► 23: Data Structures

- Transform different dates into a singular format
- Utilize the VLookup function to merge HR data
- Combine PivotTables and visualization techniques

## ▶ 24: Connecting Transactional Data

- Understand how transactional data works in Power BI
- Connect transactional data with filters
- Create different PivotTables utilizing Power BI

## ▶ 25: Structuring and Modelling Data

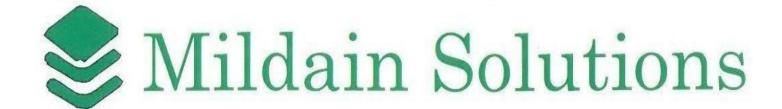

- Create an HR data model
- Structure the HR data model
- Prepare the HR data model for analysis

## ▶ Bonus: Data Editing in Power BI

- Learn how to clean and transform your data with the Query Editor
- Understand more advanced data sources and transformation
- Clean irregularly formatted data

## ▶ Bonus: The Beauty of Data Visualization

- Explain why design is important in reporting
- Describe how to put insights into perspective
- Describe the basic principles of information design

# **MODULE 7: VISUALIZING AND PUBLISHING HR DATA USING POWER BI**

## ▶ 26: Visualizing HR Data - Part I

- Explain what steps you should take when designing a dashboard
- Understand how to show descriptive statistics in PowerBi
- Utilize the most prevalent dashboard elements

## ▶ 27: Visualizing HR Data - Part II

- Build a HR dashboard in Power BI
- Understand key design principles in design
- Ultilize color in Power BI

## ▶ 28: Publishing HR Reports Using Power BI

- Understand how to share your dashboard with others
- Learn how to use your HR dashboard in Phone View
- Describe how to embed your HR report in e-mails

# ▶ Bonus: Data Visualization in Power BI

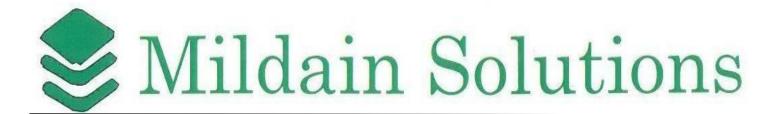

- Learn how to visualize Matrixes and Tables
- Understand gauges and single-number cards
- Visualize hierarchies and charts